# **ASPECT4 Foundation 7.7.01**

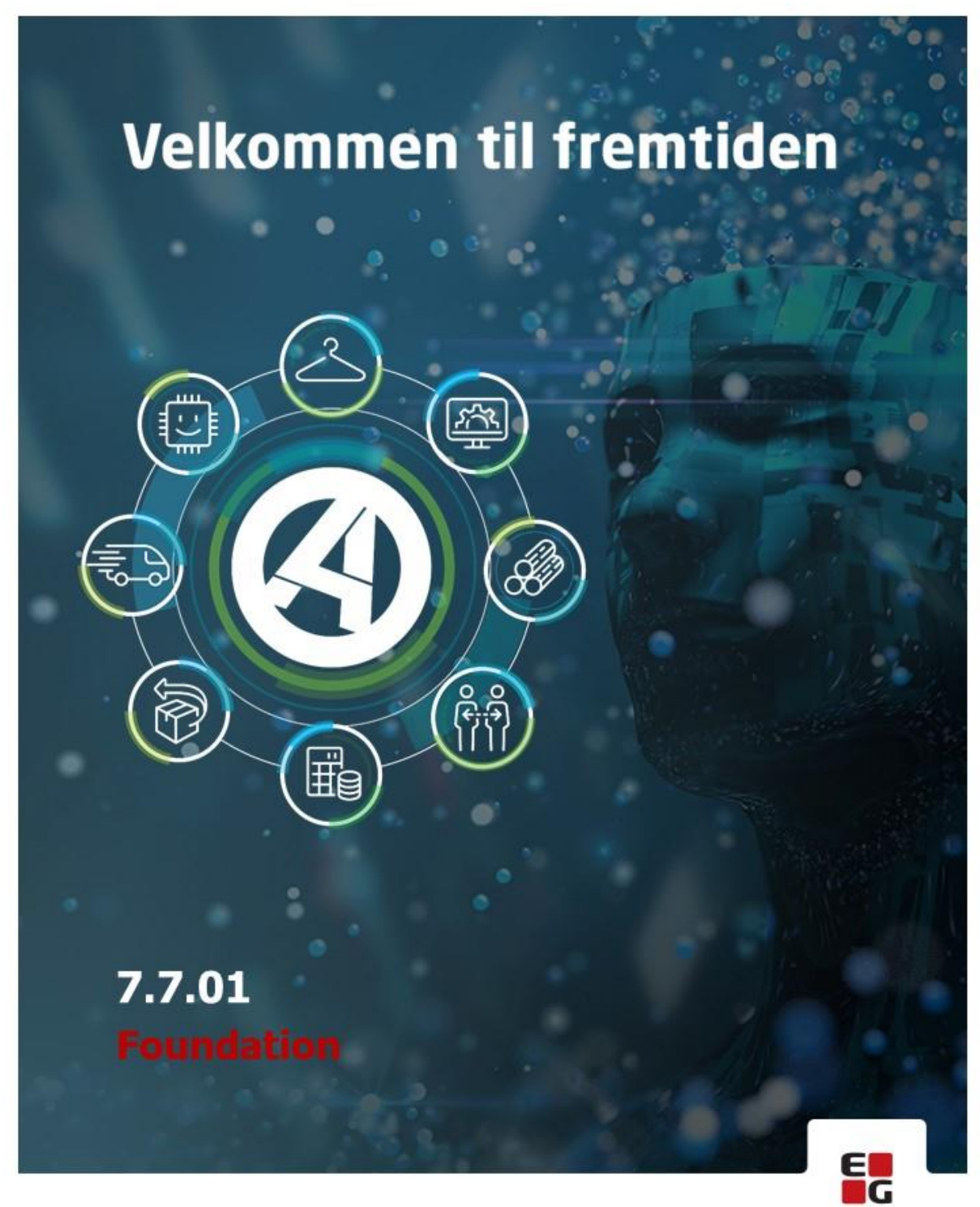

Let's go further

EG www.eg.dk/aspect4

# **Opdatering: 0148280**

Nedenstående rettelser i funktionsopdatering 7.7.01 er beskrevet pr. produkt, og afsluttes med en beskrivelse af opdateringsprocessen.

#### **ASPECT4 Client**

Denne opdatering indeholder nyeste ASPECT4 Client og tilhørende portal

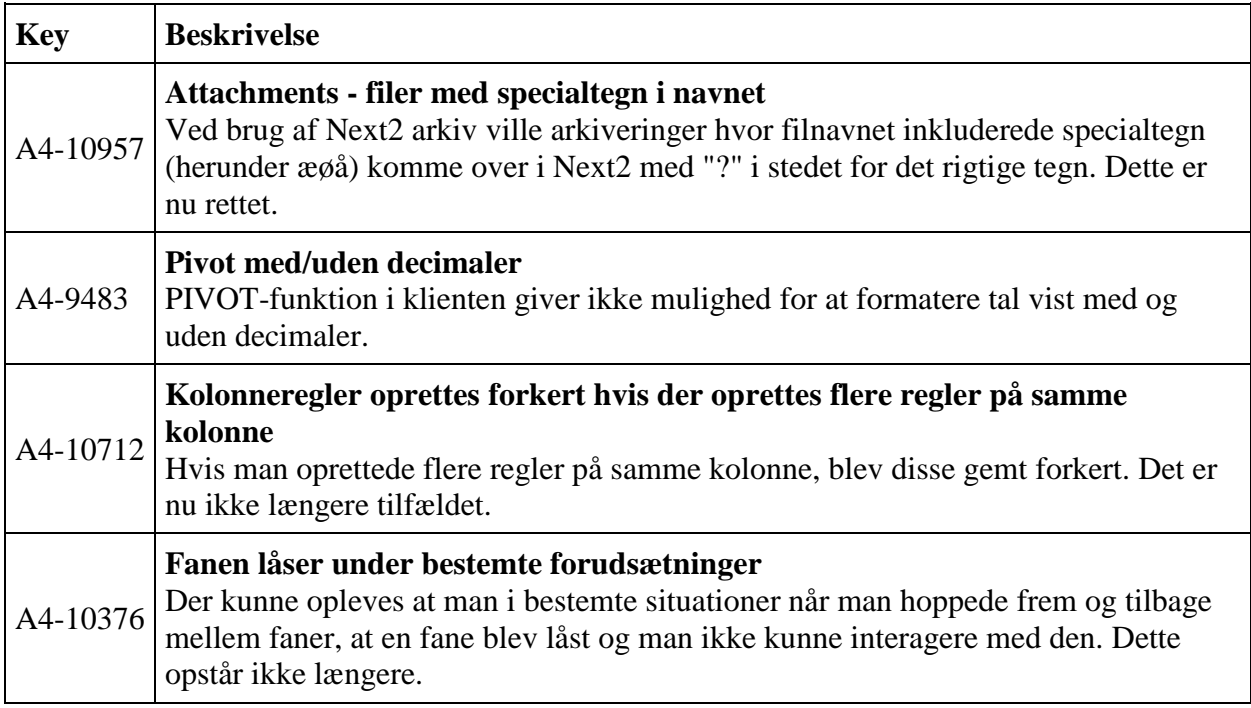

#### **ASPECT4 Robotics**

Denne opdatering indeholder nyeste ASPECT4 Robotics

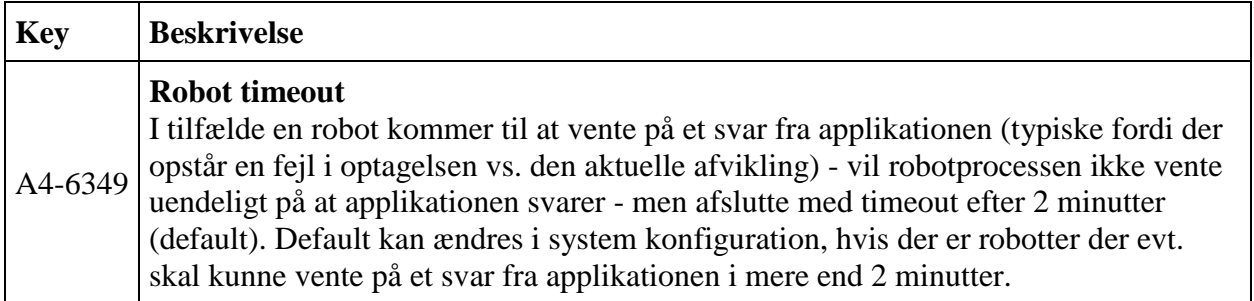

## **ASPECT4 Business Connector**

Denne opdatering indeholder nyeste ASPECT4 Business Connector

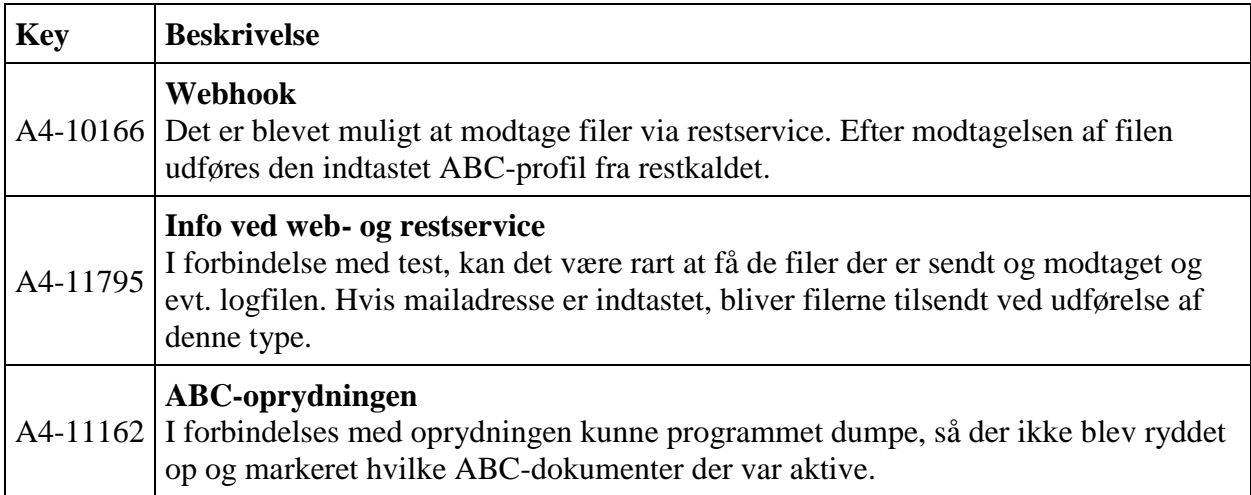

#### **ASPECT4 QueryManager**

Denne opdatering indeholder nyeste ASPECT4 QueryManager

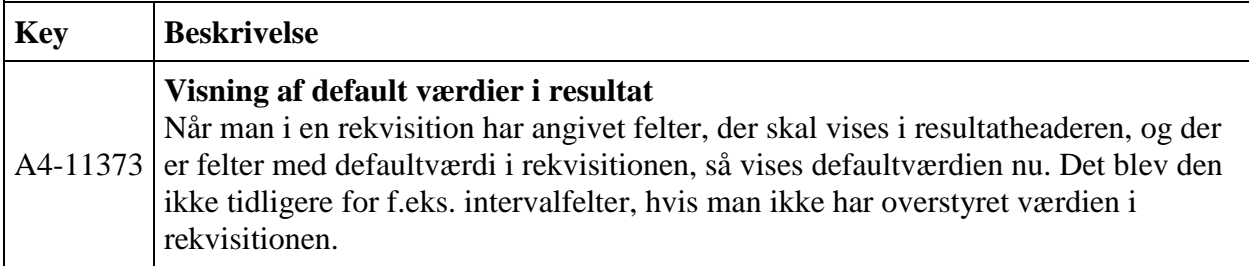

## **ASPECT4 DocManager**

Denne opdatering indeholder nyeste ASPECT4 DocManager

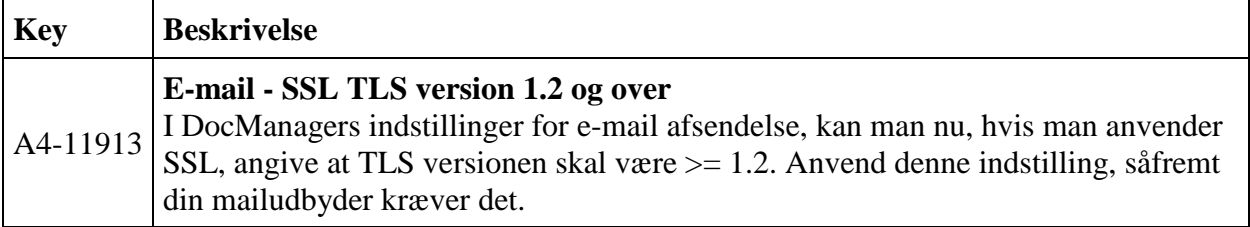

# **ASPECT4 Workflow**

Denne opdatering indeholder nyeste ASPECT4 Workflow

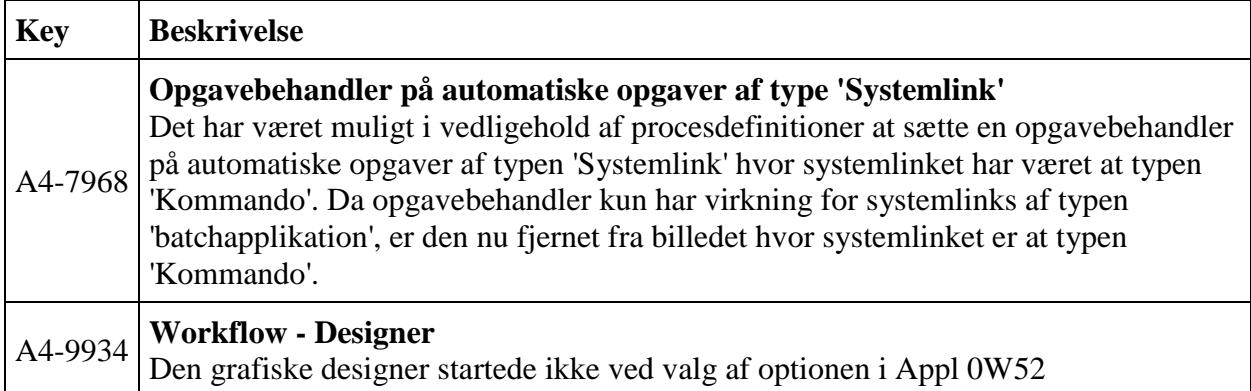

#### **ASPECT4 Foundation**

Denne opdatering indeholder nyeste ASPECT4 Foundation

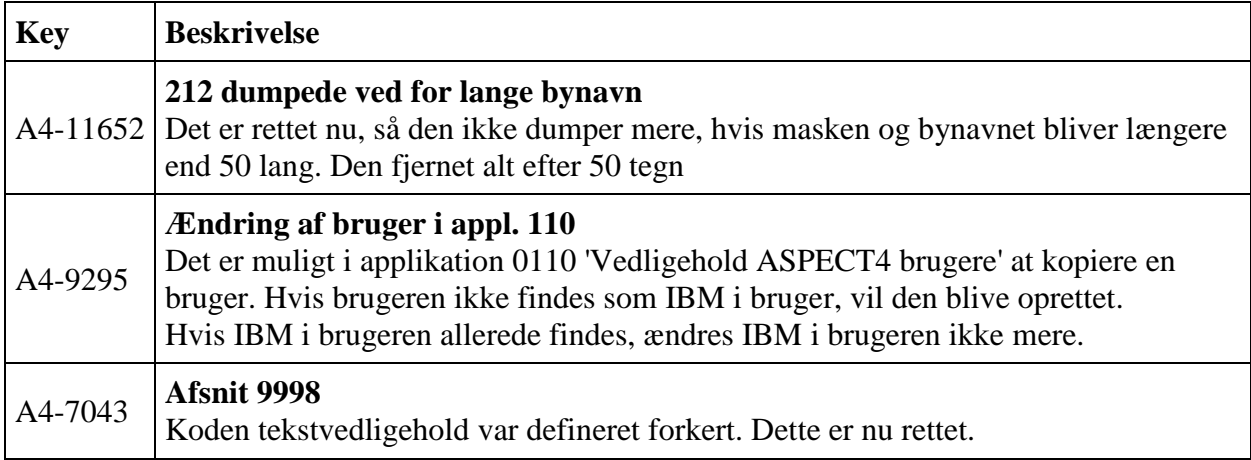

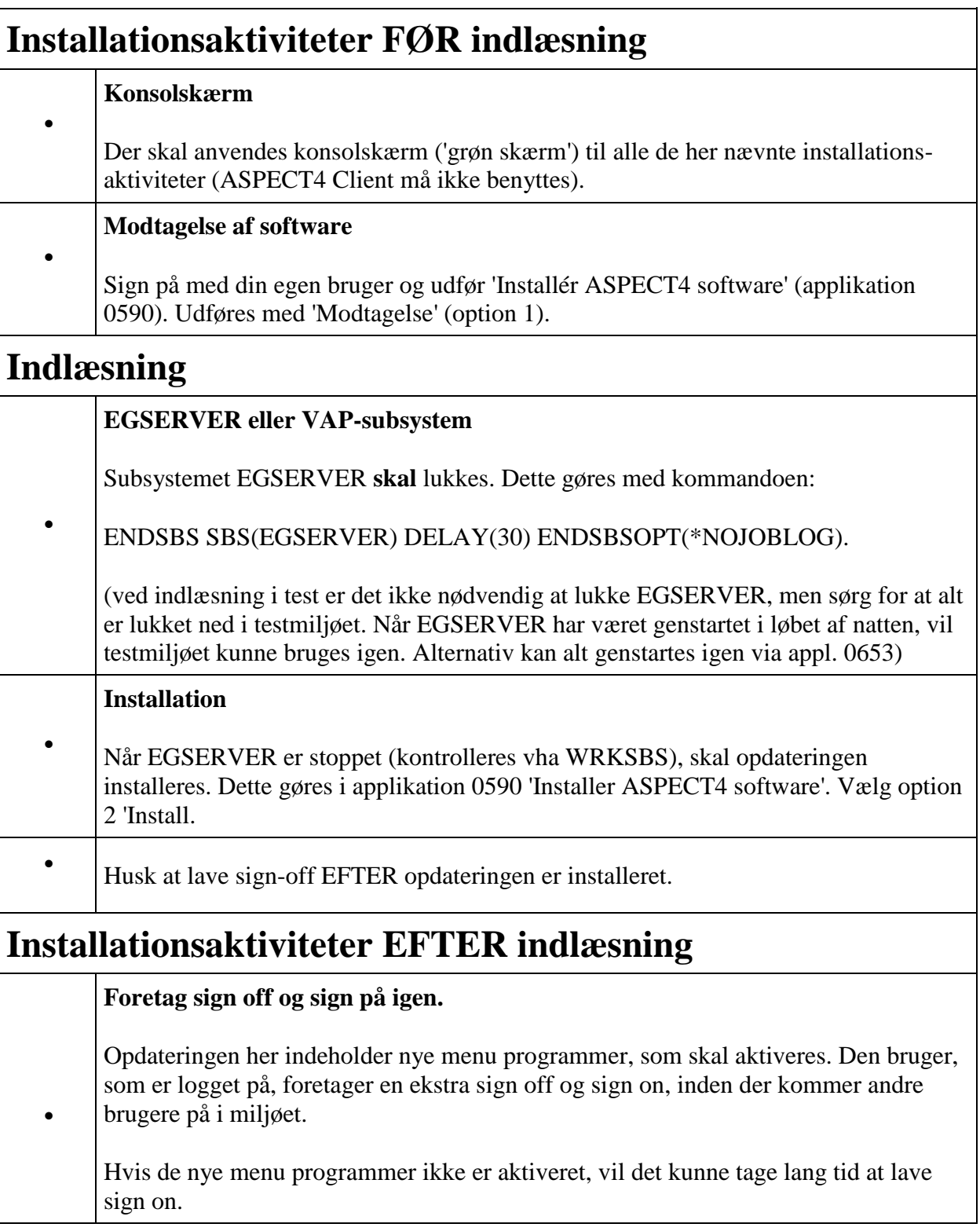

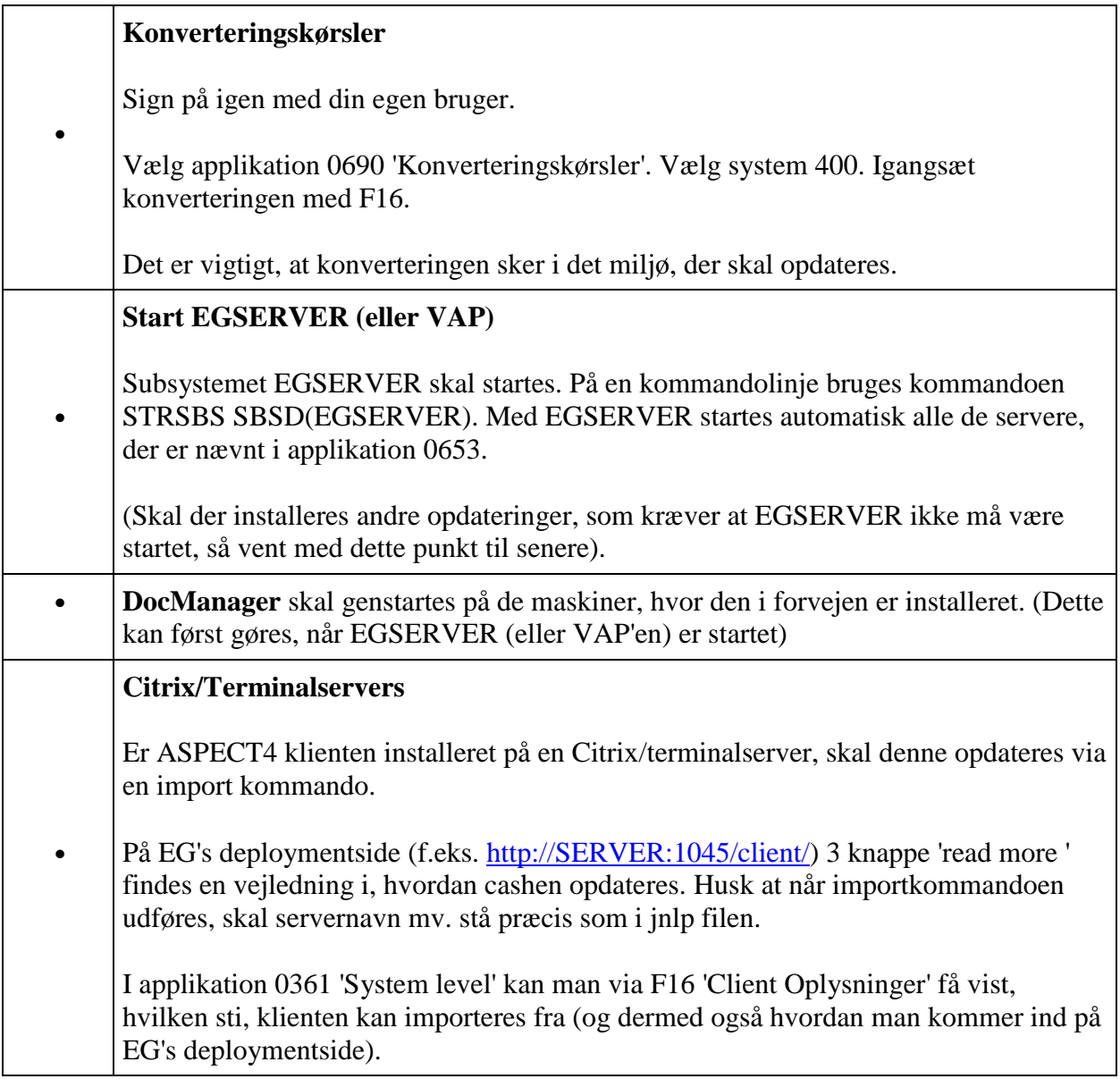